## **«Найди 16 отличий»**

**Игра** 

*Выполнила: учитель начальных классов МБОУ «СОШ № 50» г. Калуги Холина Елена Михайловна*

> *Для учащихся 1 - 4 классов Любой УМК*

## **ПРАВИЛА ИГРЫ**

- **1. Внимательно рассмотри левую и правую картинки.**
- **2. Найди 16 отличий.**
- **3. Левой кнопкой мышки кликни на верхней картинке по предмету, которого нет на нижней картинке.**
	- **4. Результат поиска отображается в виде звёздочки.**
- **5. Желаю удачи!**

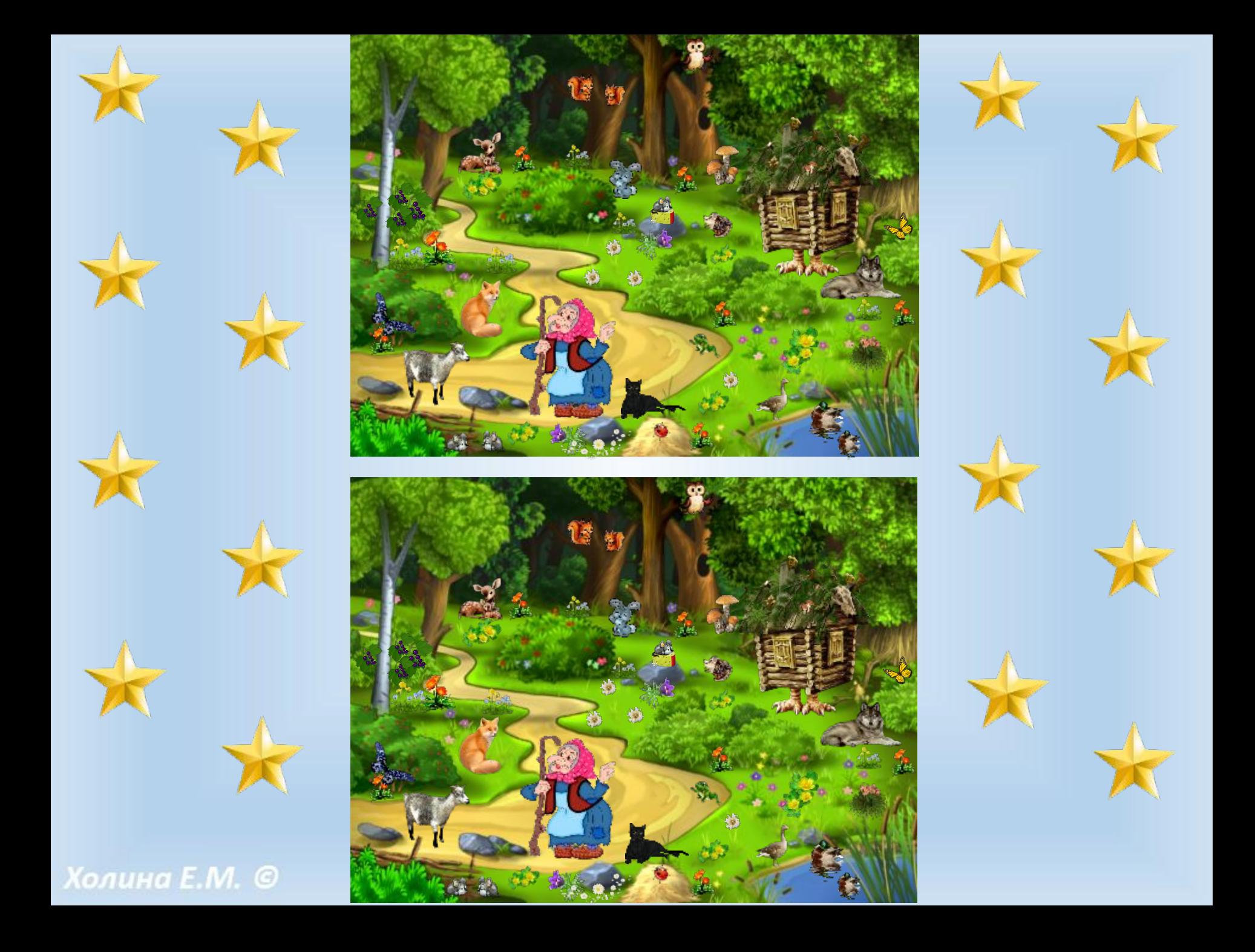

## **МОЛОДЦЫ!**

## ИНТЕРНЕТ-РЕСУРСЫ

- 
- Фон (2, 4-5 слайды) http://wallpapers-3d.ru/sstorage/53/2010/07/image\_533007101105395024000.jpg
- 3 слайд http://www.bertamgrup.md/wp-content/gallery/wallpapers-catalog-kids/wallC1%2016.jpg
- Сова http://img-fotki.yandex.ru/get/4909/102699435.685/0\_88878\_10be2e39\_S.jpg
- Олени http://img-fotki.yandex.ru/get/6109/102699435.685/0\_8885b\_f5623a4a\_S.jpg
- Лиса http://img-fotki.yandex.ru/get/4703/svetlera.44/0\_5091e\_aa42b9e0\_L.jpg
- Утка http://img-fotki.yandex.ru/get/4420/66124276.a/0\_5fdac\_3ad4b37b\_S.jpg
- Грибы http://img-fotki.yandex.ru/get/6619/66124276.b7/0\_7cf91\_6ffe552d\_S.png
- Ромашка http://s019.radikal.ru/i626/1205/72/dab6be6faace.png
- Божья коровка http://alfaday.net/uploads/posts/2013-02/thumbs/1361279827\_46.jpg
- Белочка http://tbood.3dn.ru/news/3
- Зайчик http://img0.liveinternet.ru/images/attach/c/3/76/205/76205044\_0\_506ee\_c2087dbf\_L.png
- Мышка -

http://vacha.prihod.ru/users/36/1636/editor\_files/image/%D0%BC%D1%8B%D1%88%D0%BA%D0%B0%20%D0%B8%20%D1%81 %D1%8B%D1%80.png

http://img-fotki.yandex.ru/get/6304/160879638.20/0\_93e5f\_39add4e3\_XL

- Ёжик http://s004.radikal.ru/i206/1105/14/cfe90a31a34c.jpg
- Гусь http://img-fotki.yandex.ru/get/5806/ladyo2004.23b/0\_5dfe1\_5bc2a81\_S.jpg

• Коза - http://img1.liveinternet.ru/images/attach/c/6/92/477/92477591\_large\_ZHivotnuye\_na\_prozrachnom\_fone\_\_21\_.png

- Кот http://img-fotki.yandex.ru/get/6421/83813999.e53/0\_c9f29\_db54b055\_XL
- Волк http://static.playcast.ru/uploads/2013/11/29/6693226.png
- Ягоды на кустах -http://img1.liveinternet.ru/images/attach/b/1/11627/11627192\_listoker74.gif
	- Цветы http://img-fotki.yandex.ru/get/4600/102699435.5cd/0\_7ecd5\_de4bc59a\_S.jpg

http://s6.hostingkartinok.com/uploads/images/2013/03/1e8d7cbdf672bd7f42f609f58e84a458.png

- http://alfaday.net/uploads/posts/2013-04/1364928310\_53.jpg
- http://img0.liveinternet.ru/images/attach/c/10/111/468/111468044\_777.png
- http://mksco.ru/\_ph/12/2/561205051.jpg

• Лягушка - http://img3.proshkolu.ru/content/media/pic/std/3000000/2763000/2762170-3f03bc5117c4e5f4.png Звёздочки -

http://www.torrentsmd.com/pic/Annou\_imagini/Brazi%20-%20Jucarele%20pu%20brad%20-%20Stele%20-%20Clopotei%20-%20Luminari/S tar.png

• Бабочки – http://hameleons.com/uploads/posts/2013-02/thumbs/1361552452\_c7e195ed.jpg http://static6.bigstockphoto.com/thumbs/2/9/1/small2/19289996.jpg